# Criação de um *Dataset* para Caracterização de Código de Contratos Inteligentes na Rede Ethereum

João Ricardo Pereira Marques $^1$ , João Fabrício Filho $^1$ , Rogério Aparecido Gonçalves $^1$ 

 $1$ Universidade Tecnológica Federal do Paraná (UTFPR) – Câmpus Campo Mourão Via Rosalina Maria dos Santos, 1233 – 87301-899 – Campo Mourão – PR – Brazil

joaoricardomarques@alunos.utfpr.edu.br,{joaof,rogerioag}@utfpr.edu.br

*Abstract. This article presents an approach to creating a dataset containing contract codes deployed on the Ethereum network. The selection criterion covers the three types of transactions: regular, creation, and execution of contract codes. The ethereumetl and DuckDB tools are used for data extraction and database creation. The database gathers block information, transactions, contract codes, and information about the instructions used in each contract such as how many times each contract was executed, and in which versions of the Ethereum Virtual Machine (EVM).*

*Resumo. Este artigo apresenta uma abordagem para a criação de um dataset com os códigos dos contratos implantados na rede Ethereum. O critério de selecão compreende os três tipos de transacões: regulares, de criação e de*  $e$ *xecução do código dos contratos. As ferramentas ethereumetl e Duckdb são utilizadas para extrac¸ao dos dados e a criac¸ ˜ ao do banco de dados. A base de da- ˜*  $d$ *os reúne informações de blocos, transações, código dos contratos, informações*  $sobre$  as instruções utilizadas em cada contrato e quantas vezes cada contrato *foi executado e em quais versões da Ethereum Virtual Machine (EVM).* 

## 1. Introdução

A rede Ethereum foi desenvolvida tendo como propósito funções como a transferência de ativos entre redes e pessoas e o desenvolvimento de aplicações descentralizadas (DApps) [\[Wood et al. 2014\]](#page-3-0). É uma rede *peer-to-peer* formando um grande Sistema Dis-tribuído<sup>[1](#page-0-0)</sup> no qual os nós participantes mantêm a *blockchain*. Cada nó armazena uma cópia completa ou parte dos dados da *blockchain* e executa uma instancia da ˆ *Ethereum Virtual Machine (EVM)*, contribuindo para o mecanismo de consenso sobre o estado da *blockchain*.

Uma das características principais é o uso de *Contratos Inteligentes* escritos em Solidity, uma linguagem de alto nível projetada para esse fim. Os códigos binários dos contratos são armazenados em transações na *blockchain* e quando invocados por outras transações são executados pela EVM.

As redes podem ser divididas em três tipos, com base nos requisitos e uso: *mainnet*, *testnets* e *private nets*. A mainnet é a versão principal da rede Ethereum. Existe um grande número de redes de testes disponíveis para Ethereum. Elas têm como objetivo fornecer um ambiente de testes para contratos inteligentes e aplicações descentralizadas *(DApps)* antes de serem implantados para rede principal de produção. Além disso,

<span id="page-0-0"></span><sup>1</sup><https://etherscan.io/nodetracker#>

sendo redes de teste, elas permitem experimentos e pesquisa com tecnologias *Blockchain*. Atualmente, a *testnet* pública para desenvolvimento que é mantida é a Sepolia<sup>[2](#page-1-0)</sup>.

As redes privadas *(private nets)* podem ser criadas gerando-se um novo bloco inicial *(genesis block)*. Uma lista de redes Ethereum pode ser vista em [https://](https://chainlist.org/) [chainlist.org/](https://chainlist.org/). Cada rede possui IDs de rede e de cadeia que são utilizados para identificar as redes. O ID da *mainnet* é 1.

Este trabalho propõe uma abordagem para criação de um conjunto de dados contendo códigos de contrato da rede *Ethereum*. Um explorador de blocos pode ser utilizado para apresentar informações detalhadas sobre blocos, transações e outras métricas rele-vantes sobre cada uma das redes. O etherscan<sup>[3](#page-1-1)</sup>, por exemplo, pode ser usado para explorar a *blockchain* da Ethereum.

#### 2. Contratos Inteligentes

*Contratos Inteligentes* foram definidos por [\[Szabo 1997\]](#page-3-1) como sendo um protocolo de transação eletrônico que executa os termos de um contrato.

A rede Ethereum trouxe o suporte à implementação desses contratos com a *Ethereum Virtual Machine (EVM)* e com a linguagem  $\text{solidity}^4$  $\text{solidity}^4$  frente às limitações da rede Bitcoin que utiliza uma linguagem *script* bem simples.

No desenvolvimento de contratos pode ser utilizado o compilador solc que converte código de alto nível dos contratos para *bytecode* da *EVM*<sup>[5](#page-1-3)</sup> que apresenta um histórico de versões: "cancun", "shanghai", "paris", "london", "berlin", "istambul", "peters*burg", "constantinople", "byzantium", "spuriousDragon", "tangerineWhistle", "homestead"*. O conjunto de instruções para versão atual da EVM e cada uma das outras versões pode ser conferido em <https://www.evm.codes/?fork=cancun>.

Esse conjunto de tecnologias permite a execução automática segura e rápida de acordos e transações conforme as instruções no código. O Código [1](#page-1-4) apresenta um exemplo de código do contrato *Addition.sol* escrito em Solidity.

#### **Codigo 1. Exemplo de C ´ odigo de Contrato em Solidity ´**

```
1 pragma solidity ^{\circ}0.8.21;
2
3 contract Addition {
4 uint8 x;
5
6 function addx (uint8 y, uint8 z) public {
7 \mid x = y + z;8 }
9 function retrievex () view public returns (uint8) {
10 return x;
11 \quad \}12 }
```
<span id="page-1-3"></span><span id="page-1-2"></span><span id="page-1-1"></span><span id="page-1-0"></span><sup>2</sup><https://ethereum.org/pt/developers/docs/networks/#sepolia> <sup>3</sup><https://etherscan.io> <sup>4</sup><https://soliditylang.org/> 5<https://ethereum.org/pt-br/developers/docs/evm/>

O código binário do contrato gerado pelo  $\text{solve}$  pode ser visto no Código [2.](#page-2-0) O código binário dos contratos é embutido em transações do tipo *Contract Creation* que são armazenadas em blocos da *blockchain* do Ethereum. Os contratos podem ser invocados tendo seu código executado pela EVM gerando transações do tipo *Contract CALL*.

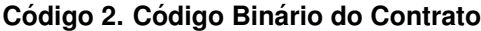

```
1 \mid$ solc -bin Addition.sol
2 \mid-> Addition . sol
3
4 | ======= Addition . sol : Addition =======
5 | Binary :
6 608060405234801561001057600080 fd5b506101f6806100206000396000f3fe6080604
7 05234801561001057600080 fd5b50600436106100365760003560e01c806336718d8014
8 61003 b578063ac04e0a014610057575b600080fd5b61005560048036038101906100509
9 1906100 f2565b610075565b005b61005f61009e565b60405161006c9190610141565b60
10 05180910390 f35b8082610081919061018b565b6000806101000a81548160ff02191690
11 8360 ff1602179055505050565b60008060009054906101000a900460ff16905090565b6
12 00080 fd5b600060ff82169050919050565b6100cf816100b9565b81146100da57600080
13 fd5b50565b6000813590506100ec816100c6565b92915050565b6000806040838503121
14 5610109576101086100 b4565b5b6000610117858286016100dd565b9250506020610128
15 { restante do codigo suprimido}
```
#### 3. Extração dos Dados

Para a extração dos dados dos contratos implantados na rede Ethereum é necessário que compreendamos os tipos de transações que podem existir na rede. Tais transações podem ser identificadas como: transações regulares de transferência de valores entre contas, transações de implantação de contratos (Contract Creation) e transações de execução de contrato *(Contract CALL)*.

Os dados podem ser extraídos de um nó Ethereum local ou de algum *endpoint* remoto. Neste estudo estamos extraindo de um *endpoint* da *mainnet* com acesso forne-cido pela infura<sup>[6](#page-2-1)</sup>. *Blocos* e *transações* podem ser recuperados utilizando a ferramenta ethereumetl [\[Day and Medvedev 2018\]](#page-3-2) [\[Medvedev and the D5 team 2023\]](#page-3-3). Usando o comando ethereumetl com o parâmetro export\_blocks\_and\_transactions, definindo-se o bloco inicial e bloco final do intervalo que deve ser extraído. Serão gerados dois arquivos no formato CSV contendo os *blocos* e as *transações* relacionadas a esses blocos. Um exemplo da linha de comando é apresentado no Código [3.](#page-2-2)

```
Código 3. Comando de Extração de Blocos e Transações
```

```
1 $ ethereumetl export_blocks_and_transactions --start -block 0 --end-
      block 500000 -- provider - uri https://mainnet.infura.io/v3/${
      INFURA KEY } -- blocks - output blocks . csv -- transactions - output
      transactions, csv
```
O projeto ethereumetl disponibiliza uma base de dados publica no ´ BigQuery replicando a estrutura e os dados do *blockchain* da rede Ethereum[7](#page-2-3) . O armazenamento é mantido pelo Google, mas há cobrança por consultas realizadas que excedam 1TB por mês.

<span id="page-2-3"></span><span id="page-2-1"></span><sup>6</sup><https://docs.infura.io/network-endpoints>

 $7$ [https://bigquery.cloud.google.com/bigquery?p=bigquery-public-data&](https://bigquery.cloud.google.com/bigquery?p=bigquery-public-data&d=ethereum_blockchain&t=transactions) [d=ethereum\\_blockchain&t=transactions](https://bigquery.cloud.google.com/bigquery?p=bigquery-public-data&d=ethereum_blockchain&t=transactions)

### 4. Recuperando os Codigos dos Contratos ´

Para a análise dos dados, as informações de *blocos* e *transações* são importadas para o banco de dados Duckdb[8](#page-3-4). O Duckdb foi escolhido pela facilidade do uso combinado com Python e pelos recursos de manipulação de arquivos CSV.

Da tabela de *transações* é possível recuperarmos o código binário de cada contrato que pode ser desmontado. Entre as ferramentas instaladas com o cliente para Ethereum geth está o comando evm que é uma interface de linha comando para o EVM. O Código [4](#page-3-5) apresenta o comando com o parâmetro para *disassembly*.

**Codigo 4. Disassembly ´**

```
1 \, \text{s} evm disasm source . asm
2 6001600201600 A03600402
3 | 00000: PUSH1 0x01
4 00002: PUSH1 0x025 | 00004: ADD
6 00005: PUSH1 0x0a
7 | 00007: SUB
```
#### **Codigo 5. Contagem ´**

```
1 \, \succeq \, \text{python} instructions – count. py
2 | 0 : PUSH1 : 33 | 1 : ADD : 1\begin{array}{c} 4 \ 2 : \text{SUB} : 1 \\ 5 \end{array}\{ \text{restante do codingo suprimido} \}
```
A contagem de instruções pode ser feita em *Python* utilizado o recurso de ex-pressões regulares. O Código [5](#page-3-6) apresenta o resultado da contagem das instruções que também será armazenado na base de dados para análise.

## 5. Considerações Finais

Este trabalho apresenta os resultados parciais do projeto que visa a criação de uma base de dados sobre contratos inteligentes implantados na rede Ethereum, contendo além das informações de blocos e transações, informações adicionais sobre o código dos contratos, como instruções utilizadas em cada contrato, assim como quantas vezes cada contrato foi executado, em quais versões da EVM.

A pesquisa trata-se de um estudo exploratório da rede Ethereum, sobre o tipo de código utilizado nos contratos e o conjunto de instruções mais utilizadas. Buscando otimizar os custos de execução para as instruções, que sejam mais justos em comparação com a execução em outros modelos arquiteturais. E ainda a proposta de melhorias para a EVM como a implantação de novas instruções.

## **Referências**

<span id="page-3-2"></span>[Day and Medvedev 2018] Day, A. and Medvedev, E. (2018). Ethereum in BigQuery: a Public Dataset for Smart Contract Analytics.

<span id="page-3-3"></span>[Medvedev and the D5 team 2023] Medvedev, E. and the D5 team (2023). Ethereum ETL.

- <span id="page-3-1"></span>[Szabo 1997] Szabo, N. (1997). Formalizing and securing relationships on public networks. *First Monday*, 2(9).
- <span id="page-3-0"></span>[Wood et al. 2014] Wood, G. et al. (2014). Ethereum: A Secure Decentralised Generalised Transaction Ledger. *Ethereum project yellow paper*, 151(2014):1–32. [https://](https://ethereum.github.io/yellowpaper/paper.pdf) [ethereum.github.io/yellowpaper/paper.pdf](https://ethereum.github.io/yellowpaper/paper.pdf).

<span id="page-3-4"></span><sup>8</sup><https://duckdb.org/>